# Discovering Computers

FUNDAMENTALS, Second Edition

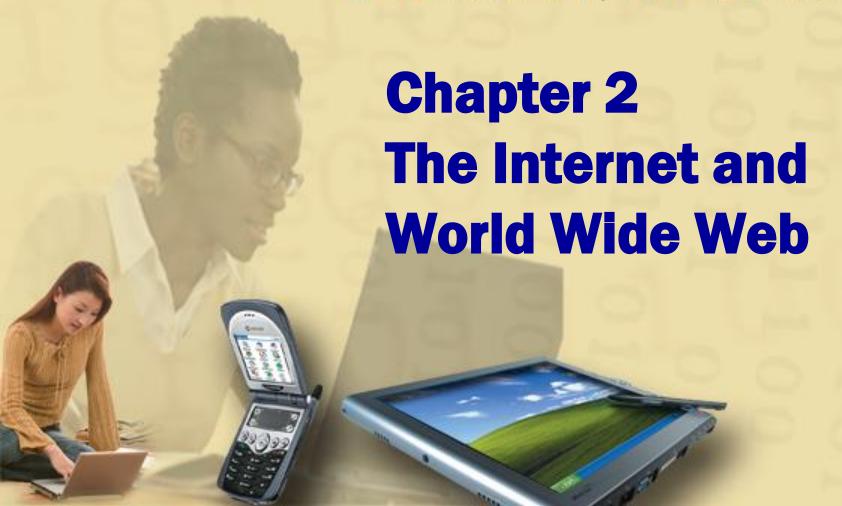

# **Today**

#### Key terms we will discuss today:

- Internet
- Internet service provider
- Email
- The Web, web site, web page
- Hyperlink

#### Pay attention to the difference between

- WWW and the Internet
- IP address and URL
- Web Browser and Search Engine
- Web site and Web Page
- Domain name and email address

A worldwide collection of computers connected together that links millions of businesses, government agencies, educational institutions and individuals.

 Think of the internet as the computer hardware or the tangible part of the network.

It started in 1969 with 4 host computers and has grown to more 200 million host computers over the last 37 years

#### What are some services found on the **Internet?**

- 1. E-mail
- 2. Web
- 3. File transfer

- 4. Chat
- 5. Message board
- 6. Instant messaging

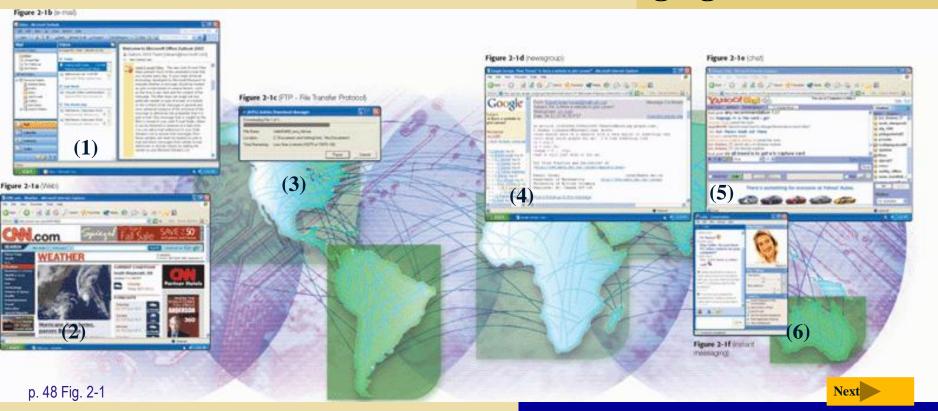

#### How did the Internet originate?

Goal:
To allow scientists
at different
locations to share
information

**1969 - ARPANET** 

Networking project of the US Department of Defense

1986 – The Internet
ARPANET and NSF
combine

#### 4 host computers:

- 1. UCLA
- 2. UC Santa Barbara
- 3. Stanford Research
- 4. Univ. of Utah

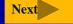

#### Who controls the Internet?

No one—it is a public, cooperative, and independent network

# World Wide Web Consortium (W3C)

- Oversees research, sets standards and guidelines
- More that 500 member organizations

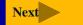

### **How the Internet Works**

# How can you connect to the Internet?

# Slow-speed technology

#### **Dial-up access**

modem in your computer uses a standard telephone line to connect to the Internet

Connection must be established each time you log on.
Slow but inexpensive

# **High-speed** connection

Digital subscriber line (DSL), cable telephone Internet services (CATV), cable modem, fixed wireless, and satellite modems

> Connection is always on whenever the computer is running

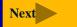

#### **How the Internet Works**

#### What are ways to access the Internet?

- 1. ISP Internet Service Provider
  - A company that provides Internet access
  - regional or national
- 2. OSP Online Service Provider
  - A company that provides Internet access and other services – membership required
  - > (AOL and MSN, for example)

#### **How the Internet Works**

#### What is a domain name?

Unique name that identifies every web site

#### What is the Internet protocol (IP) address

 Number that uniquely identifies each computer or device connected to Internet

IP address → 63.123.44.192

Domain name → www.scsite.com

top-level domain

| TOP-LEVEL DOMAINS          |                                                                         |
|----------------------------|-------------------------------------------------------------------------|
| Original Top-Level Domains | Type of Domain                                                          |
| com                        | Commercial organizations, businesses, and companies                     |
| edu                        | Educational institutions                                                |
| gov                        | Government agencies                                                     |
| mil                        | Military organizations                                                  |
| net                        | Network providers                                                       |
| org                        | Nonprofit organizations                                                 |
| Newer Top-Level Domains    | Type of Domain                                                          |
| museum                     | Accredited museums                                                      |
| biz                        | Businesses of all sizes                                                 |
| info                       | Businesses, organizations, or individuals providing general information |
| name                       | Individuals or families                                                 |
| pro                        | Certified professionals such as doctors, lawyers, and accountants       |
|                            | Aviation community members                                              |
| aero                       | Aviation community members                                              |

#### What is the World Wide Web (WWW)?

Worldwide collection of electronic documents

The Web and the Internet are NOT the same.

Each electronic document is called a Web page

Web pages connected and related are referred to as a Web site

#### What is a Web browser?

Program that allows you to view Web pages

Microsoft Internet Explorer

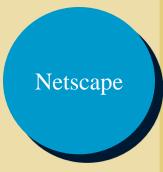

#### What is a home page?

- The first page that a Web site displays
- Often provides connections to other Web pages

#### What is downloading?

- The process of a computer receiving information
- Depending upon connection speed, downloading can take from a few seconds to several minutes

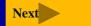

#### What is a URL?

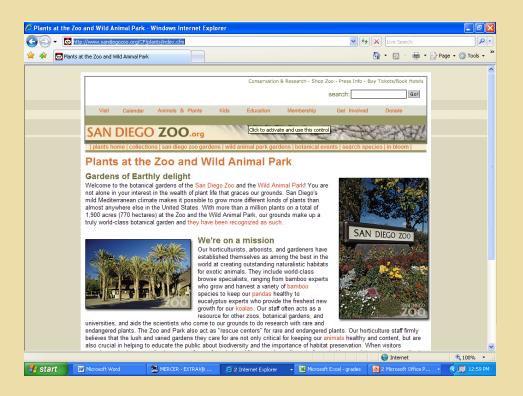

# Unique address for a Web page

A web server delivers the Web page to your computer

http://www.sandiegozoo.org/CF/plants/index.cfm

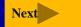

#### What is a hyperlink (link)?

- Connection (link) to a related Web page
  - Item found elsewhere on same Web page
  - Different Web page at same Web site
  - Web page at a different Web site

#### How can you recognize links?

- ➤ Pointer changes to a small hand when you point to a link
- A link can be text or an image
- Text links are usually underlined and in a different color

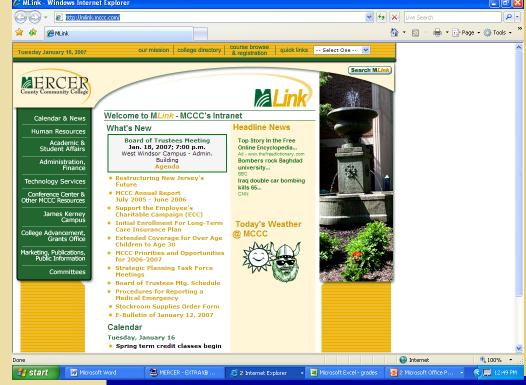

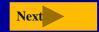

### What is a search engine?

Program used to find Web sites and Web pages by entering words or phrases called search text

> www.google.com www.yahoo.com www.dogpile.com

| <b>WIDELY</b> | IISFN | SFARCH | 2 INNT |
|---------------|-------|--------|--------|
| MIDEEI        | OOLD  | OLAHOH | IOOLO  |

| Search Tool            | Web Address         | Subject<br>Directory | Search<br>Engine |
|------------------------|---------------------|----------------------|------------------|
| A9.com                 | a9.com              |                      | Χ                |
| AlltheWeb              | alltheweb.com       |                      | Χ                |
| Alta Vista             | altavista.com       | Χ                    | Χ                |
| AOL Search             | search.aol.com      |                      | Χ                |
| AOMI                   | aomi.com            |                      | Χ                |
| Ask Jeeves             | askjeeves.com       | Χ                    | Χ                |
| Excite                 | excite.com          | Χ                    | Χ                |
| Gigablast              | gigablast.com       |                      | Χ                |
| Google                 | google.com          | Χ                    | Χ                |
| HotBot                 | hotbot.com          |                      | Χ                |
| LookSmart              | looksmart.com       | Χ                    | Χ                |
| Lycos                  | lycos.com           | Χ                    | Χ                |
| MSN Search             | search.msn.com      | Χ                    | Χ                |
| Netscape Search        | search.netscape.com | Χ                    | Χ                |
| Open Directory Project | dmoz.org            | Χ                    | Χ                |
| Overture               | overture.com        |                      | Χ                |
| Teoma                  | teoma.com           |                      | Χ                |
| WebCrawler             | webcrawler.com      |                      | Χ                |
| Yahoo!                 | yahoo.com           | Χ                    | Χ                |

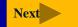

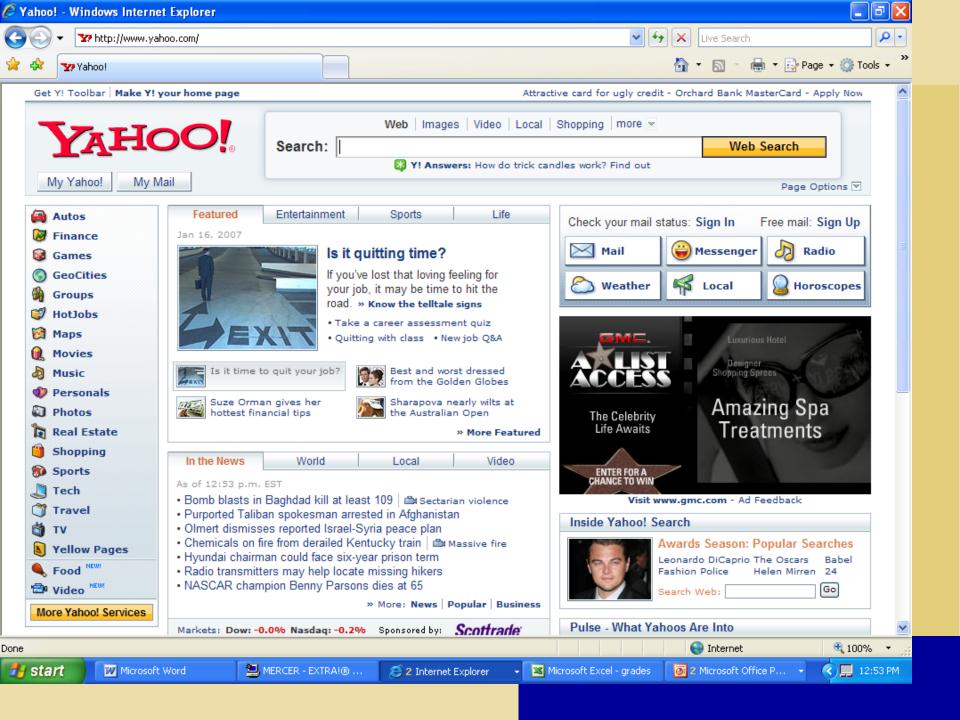

#### What is e-mail?

- Short for electronic mail
- The transmission of messages and files via a computer network
  - Messages can consist of simple text or can contain attachments, such as documents, graphics, or audio/video clips
  - Internet access providers usually provide an e-mail program
  - lyncha@mccc.edu

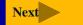

#### What is an e-mail address?

Unique name that consists of a user name and domain name that identifies the user

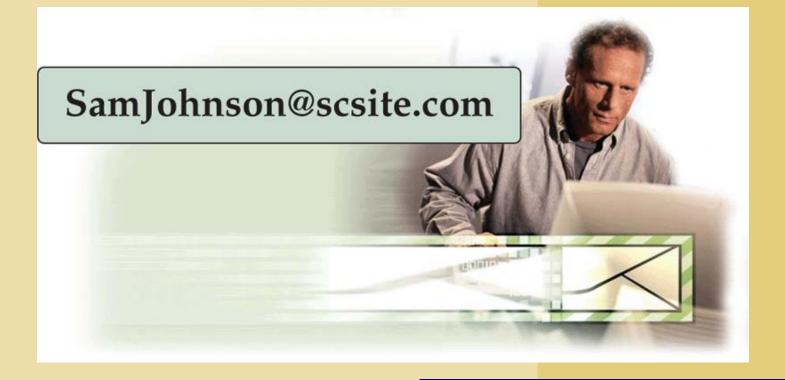

#### What is FTP?

File Transfer Protocol—Internet standard that permits you to <u>upload</u> and <u>download</u> files with other computers on the Internet

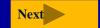

#### What is a chat?

- Real-time typed conversation that takes place on a computer
- Chat room is location on server that permits users to discuss topics of interest

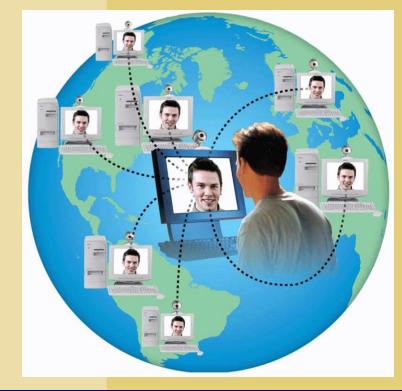

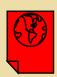

Click to view Web Link, click Chapter 2, Click Web Link from left navigation, then click Chat Rooms below Chapter 2

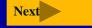

#### What is instant messaging (IM)?

A real-time Internet communications service that notifies you when one or more people are online and allows you to exchange messages or files

# **Netiquette**

#### What is netiquette?

Code of acceptable behaviors users should follow while on the Internet

Golden Rule: Treat others as you would like them to treat you.

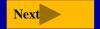

#### Think about it....

A Microsoft vice president maintains that, "In the long run, it's hard to exaggerate the importance of the Internet." Yet, has the Internet's importance been exaggerated? In an article for Newsweek magazine, Robert Samuelson suggests that technologies are historically important when they change lifestyles or beliefs. Technologies such as Gutenberg's printing press, the automobile, and antibiotics reshaped the human condition by leading to mass literacy, altering where people live, and lengthening life spans. Although still relatively young, Samuelson argues that, to date, the Internet's impact has been less significant.

Has the Internet's importance been exaggerated?

# **Discussion**

# Form groups of 3-4 people. Formulate your answers to the following questions:

#### What is the difference between:

- 1. WWW and the Internet
- 2. IP address and URL
- 3. Web Browser and Search Engine
- 4. Web site and Web Page
- 5. Domain name and an email address?